## <span id="page-0-0"></span>Android's build system is messier than your distro's

#### Denis 'GNUtoo' Carikli Ricardo 'Grim' Cabrita

Replicant

### Before Android 7 (2006-2016)

- Makefile based
- **•** Finds and joins all **Android.mk** files in one
- Limited configuration during build
- **•** Error prone
- Slow and unscalable

#### Android.mk file example

```
LOGAL_PATH := $(call my-dir)include $(CLEAR_VARS)
LOCAL_MODULE := gzip
LOCAL_SRC_FILES := src / test / generic .c
LOCAL SHARED LIBRARIES := libz
ifeq ($(TARGET_ARCH), arm)
  LOCAL SRC FILES := src/test/arm.c
else
  ifeq ($( TARGET_ARCH ) , x86 )
    LOGAL_SRC_FILES := src/test/x86.cendif
endif
```

```
include $( BUILD_SHARED_LIBRARY )
```
From Android 7 onwards (2016-Now)

- Soong Build System
- Blueprint files are replacing the old Makefiles
- Blueprint files are converted to a Ninja manifest
- Remaining Makefiles get translated to Ninja by Kati
- Blueprint files are simple to write
- Ninja is fast
- Addresses performance issues
- Falls short of addressing the lack of modulatiy and flexibility

#### Android.bp file example

```
cc_binary {
   name: "gzip",
    srcs: ["src/test/generic.c"],
    shared_libs: ["libz"],
    arch : {
        arm : {
            srcs: ["src/test/arm.c"],
        },
        x86: fsrcs: ["src/test/x86.c"],
        },
   },
}
```
#### build.ninja file example

```
description = Install : / home / grim / lineage16 / out / target / product / i9305 / data /
      nativetest / ltp / testcases / bin / getcwd04
 command = / bin / bash -c "( rm -f / home / grim / lineage16 / out / target / product / i9305 / data /
      nativetest/ltp/testcases/bin/getcwd04 ) && (cp /home/grim/lineage16/out/target/
      product >
build / home / grim / lineage16 / out / target / product / i9305 / data / nativetest / ltp / testcases /
    bin / getcwd04 : rule60592 / home / grim / lineage16 / out / target / product / i9305 / obj /
    NATIVE_TESTS />
rule rule60593 ) "
```
Initialize the repository

repo init -u https :// git . replicant . us / replicant / manifest . git -b replicant -9

Inside a manifest file

```
<? xml version ="1.0" encoding =" UTF -8"? >
< manifest >
  < remote name =" aosp "
            fetch =" https :// android . googlesource . com "
            revision="refs/tags/android-9.0.0_r44" />
( \ldots )< project path =" device / samsung / i9305 " name =" replicant -9/ device_samsung_i9305 "
      remote =" replicant -9" />
  < project path =" external / mesa3d " name =" replicant -9/ external_mesa3d " remote ="
      replicant -9" />
  < project path =" frameworks / base " name =" replicant -9/ frameworks_base " remote ="
      replicant -9" />
  < project path =" packages / apps / Dialer " name =" LineageOS / android_packages_apps_Dialer "
        />
( \ldots )
```
Download the source tree

repo sync

Contemplate disk usage

du -h -- summarize 124 GiB

Initialize the build environment

source build/envsetup.sh

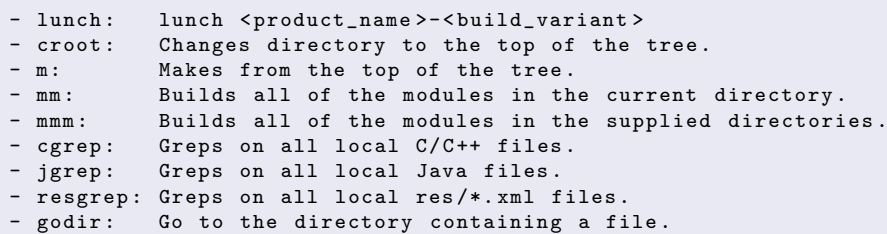

Pick your menu

lunch replicant\_i9305 - userdebug

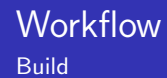

#### Start cooking

m bacon

ls out / target / product / i9305

```
( \ldots )boot . img
replicant - ota - eng . user . zip
ramdisk . img
ramdisk - recovery . img
recovery . img
system . img
userdata . img
(\ldots)
```
Flash the images directly through download mode

heimdall flash -- BOOT boot . img -- SYSTEM system . img

Or install through recovery mode

```
adb sideload replicant - ota - eng . user . zip
```

```
cd external / mesa3d
vim src / gallium / drivers / llvmpipe / Android . mk
mma
m snod
heimdall flash -- SYSTEM system . img
```
- Recipe maintenance
- Software delivery

## Comparison to other distros

Recipe maintenance

GNU/Linux: Most distros use package managers

```
pkgbase = mesa
pkgname =( ' vulkan - mesa - layer ' ' opencl - mesa ' ' vulkan - intel ' ' vulkan - radeon ' ' libva -
    mesa - driver ' 'mesa - vdpau ' 'mesa ')
pkgdesc =" An open - source implementation of the OpenGL specification "
pkgver =19.3.1
license = ( ' custom')
(...)build() {
  arch-meson mesa-$pkgver build \
    -D platforms = x11 , wayland , drm , surfaceless \
    -D dri - drivers = i915 , i965 , r100 , r200 , nouveau \
(\ldots)meson configure build
  ninja -C build
(\ldots)
```
# Comparison to other distros

Recipe maintenance

### Android: Projects are expected to keep their own Android.mk

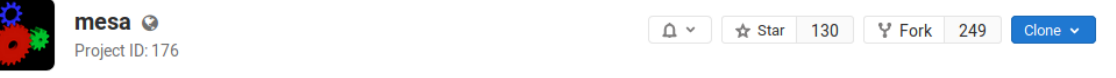

#### → 118,754 Commits  $V$  144 Branches  $\oslash$  573 Tags **a** 917.9 MB Files

Mesa 3D graphics library

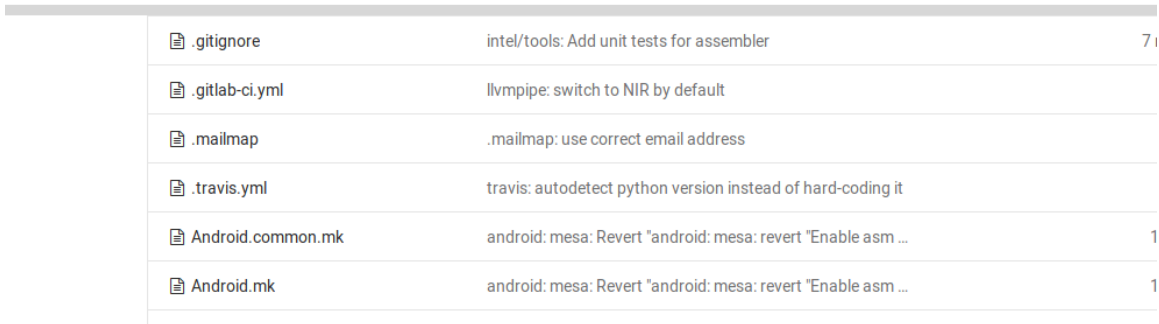

Recipe maintenance

- Control of the build is out of the hands of the distro
- Troublesome to modify build recipes
- Disregard for the project's prefered build system
- Changes to the recipe have to be made upstream least the distro wishes to maintain yet another fork
- Recipe needs to account for multiple Android versions and distros
- No clear license definition

GNU/Linux: Packages are delivered through software repositories

```
pacman -Ss mesa
extra/mesa 19.3.0-1 [installed: 19.2.7-1]
    An open - source implementation of the OpenGL specification
pacman -S mesa
( \ldots )Total Download Size: 20.19 MiB
```
Software delivery

#### Android: Entire system is delivered through a single package

```
du -h replicant -6.0 - i9300 . zip
269M replicant-6.0-i9300.zip
```
Software delivery

- Only developers can update a single component
- User has to download the entire system for every update
- Updates are rarely delivered in a timely manner
- Best case scenario is the OTA update

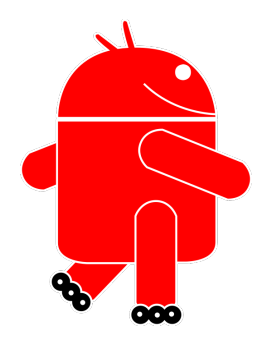

Fully free Android distribution running on several devices

Undergoing intense work to make it as sustainable as possible

Spending a lot of development time on the build system's quirks

Seeking to discuss on a sustainable way to deal with **external** software components

Arguments for supporting Soong

- o It's fast
- Supports multiple Android versions without convoluted conditional cases
- Works well for Android components

Arguments for supporting a package system

- More control on the side of the distro
- **•** Less forks to maintain
- More sustainable

<span id="page-26-0"></span>Thank you for listening Come talk to us at the [Replicant assembly](https://36c3.c3nav.de/l/replicant/details/@0,260.22,385.89,-0.56) @ CDC <https://replicant.us>